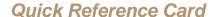

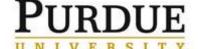

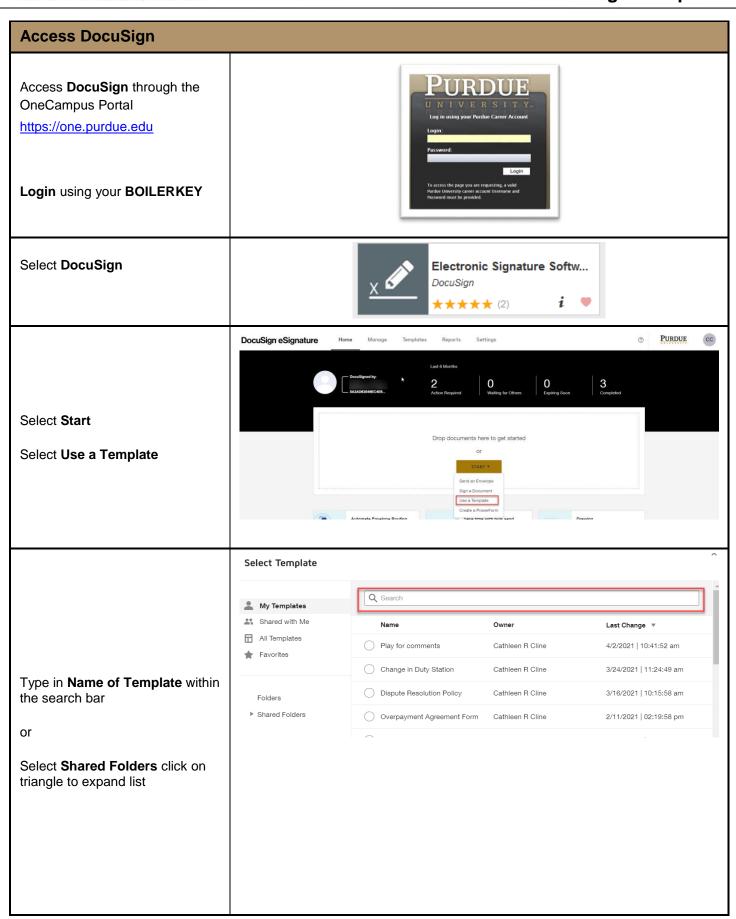

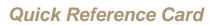

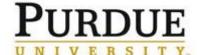

|                                                                  | Select Template                   |
|------------------------------------------------------------------|-----------------------------------|
|                                                                  |                                   |
|                                                                  | My Templates                      |
|                                                                  | Shared with Me                    |
|                                                                  | All Templates                     |
|                                                                  | ★ Favorites                       |
|                                                                  |                                   |
|                                                                  | Folders  Shared Folders           |
|                                                                  | Shared Folders                    |
|                                                                  | Change of Duty                    |
| Select the <b>Folder</b> that contains the form you wish to send | Contract Extension or Non Renewal |
|                                                                  | Overload and AD Pay Forms         |
|                                                                  | Overpayment                       |
|                                                                  | Role Access Forms                 |
|                                                                  | Secure Intake Form - All          |
|                                                                  | Segment Contingency Request Forms |
|                                                                  | Variance Request Forms            |
|                                                                  |                                   |

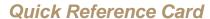

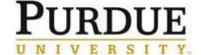

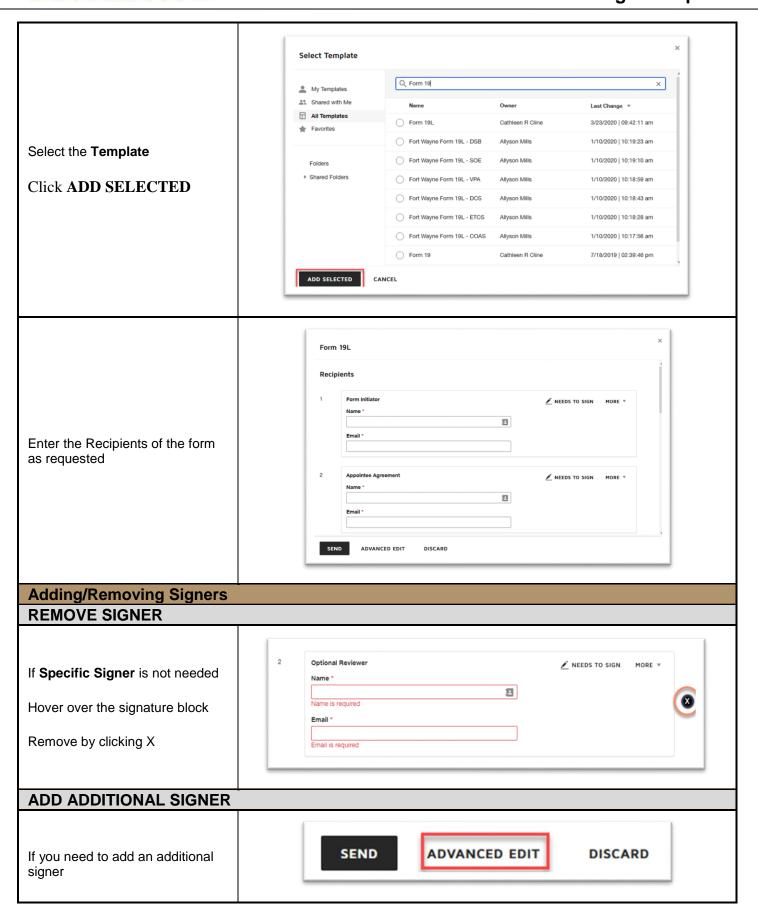

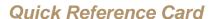

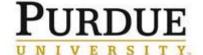

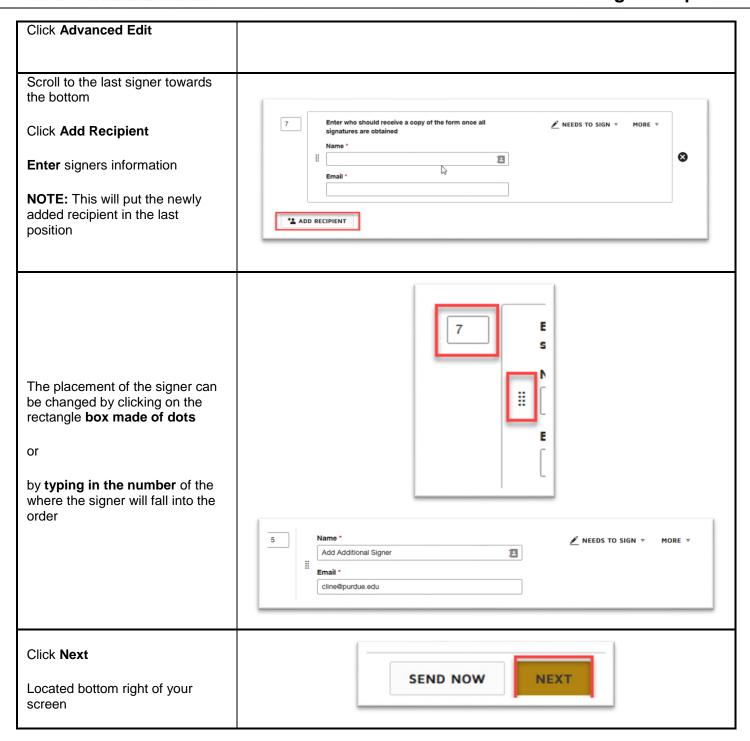

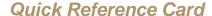

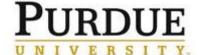

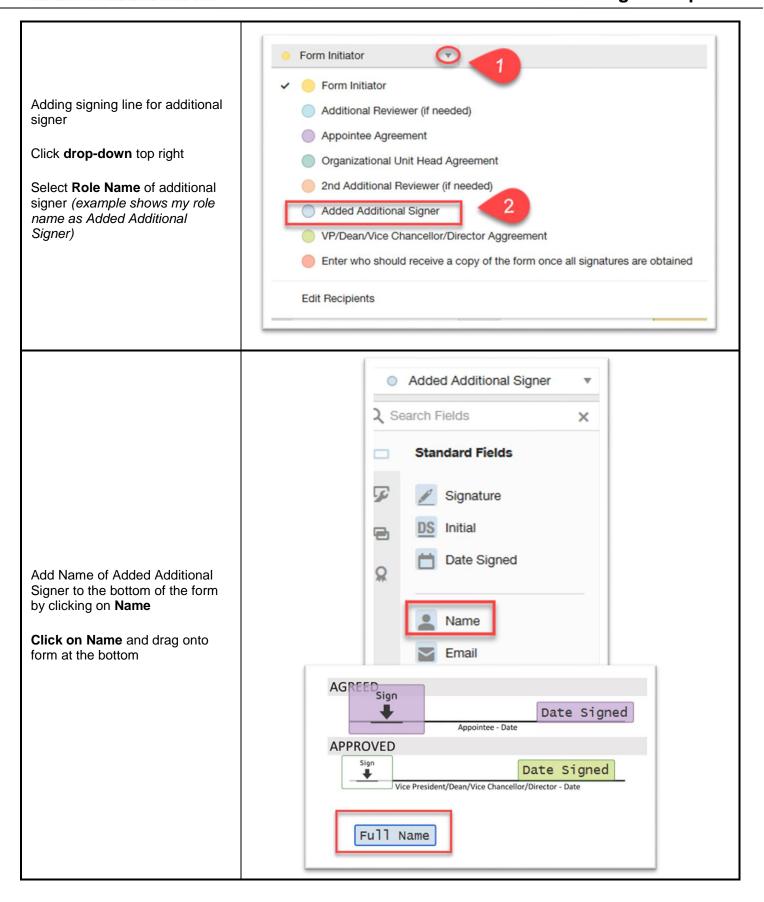

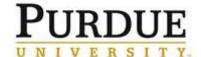

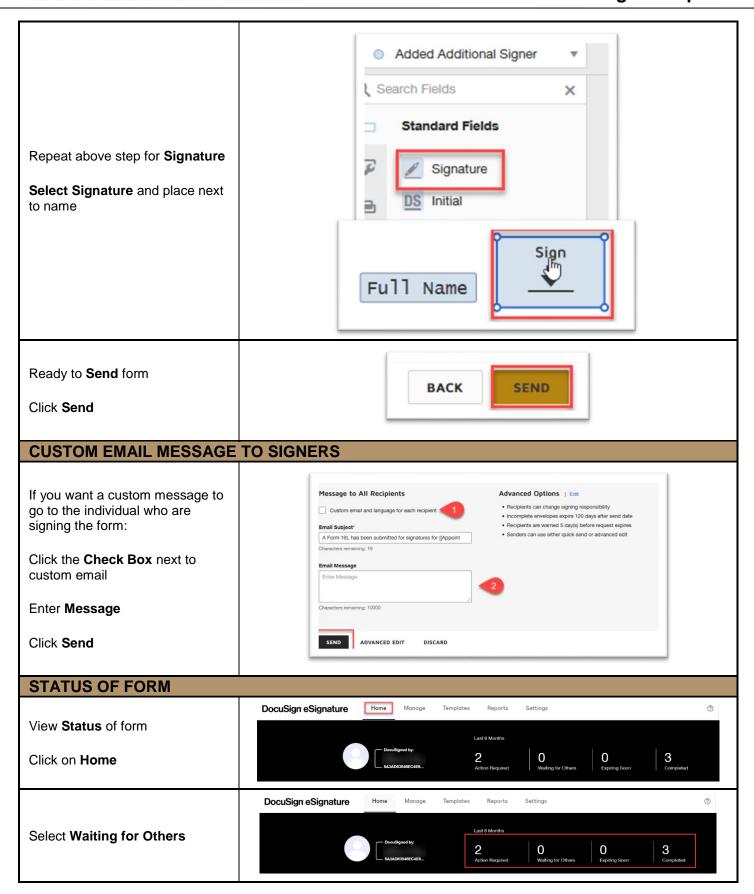

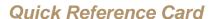

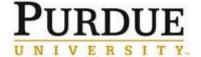

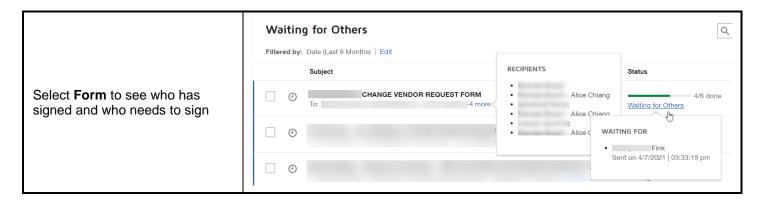